# Inhalt

- 1. Aufgabenstellung
- 2. Übertragung in Gauß-Schema
- 3. Was will man mit dem Gauß-Algorithmus erreichen?
- 4. Was bringt die "Stufenform"?
- 5. Wie bringt man das Gleichungssystem in Stufenform?
- 6. Berechnung eines Beispiels
- 7. Stimmt das Ergebnis?

# 1. Aufgabenstellung

$$
x_1 - x_2 + 2x_3 = 0
$$
  
-2x<sub>1</sub>+x<sub>2</sub>-6x<sub>3</sub> = 0  
x<sub>1</sub>-2x<sub>3</sub> = 3

Berechnen Sie mit Hilfe des Gauß-Algorithmuses die drei Unbekannten.

# 2. Übertragung in Gauß-Schema

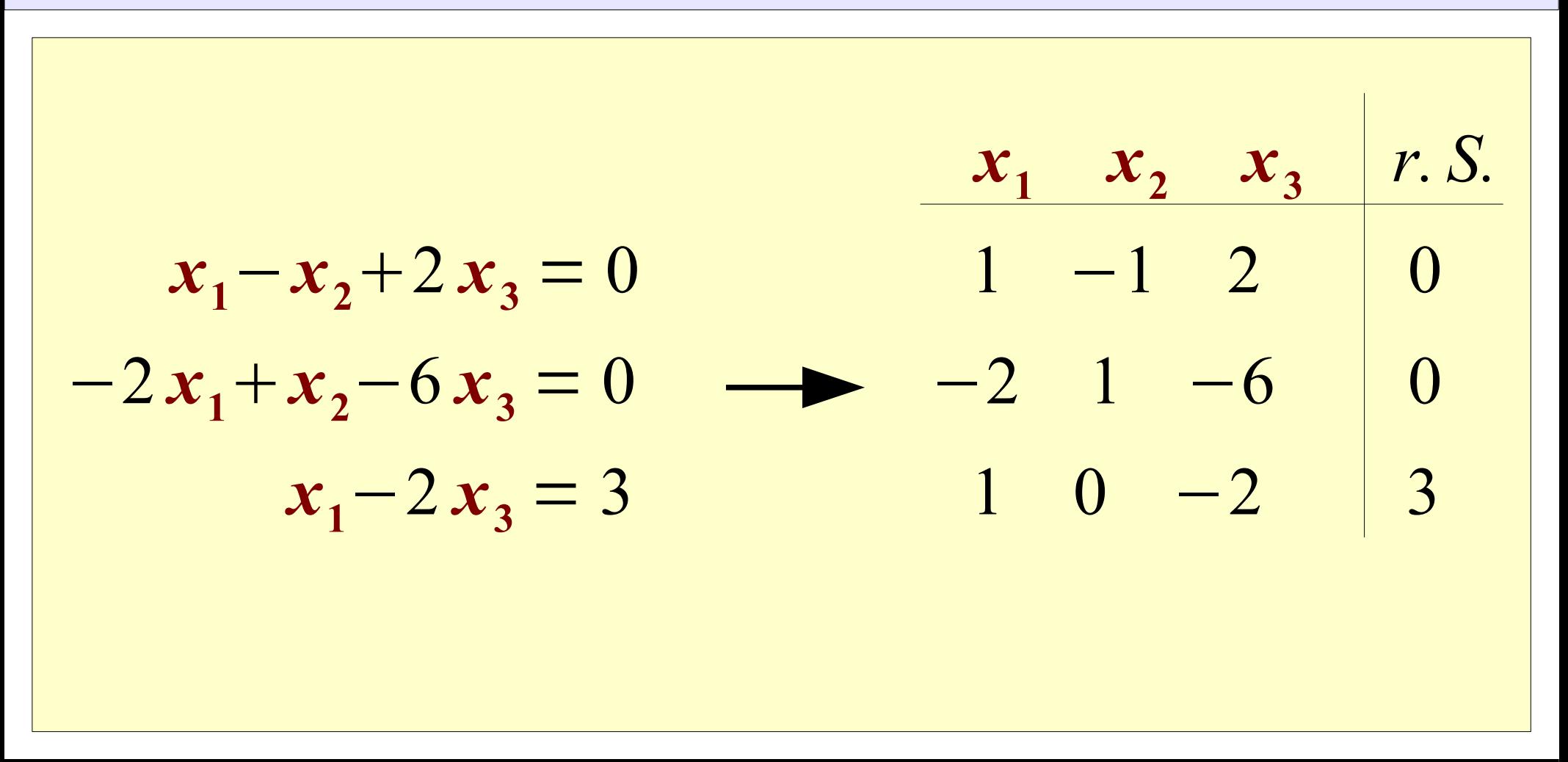

#### 3. Was will man mit dem Gauß-Algorithmus erreichen?

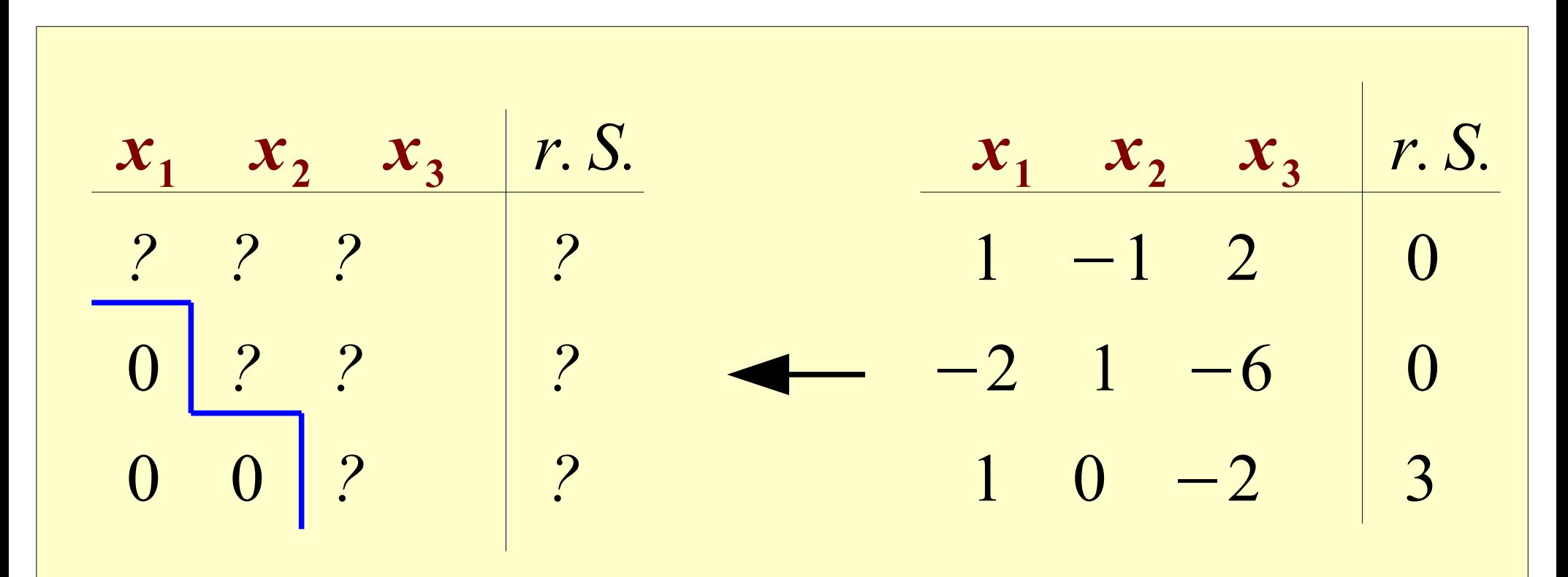

Ziel: Gleichungssystem in "Stufenform" bringen  $\rightarrow$  alle Koeffzienten unter der Hauptdiagonalen müssen "0" sein

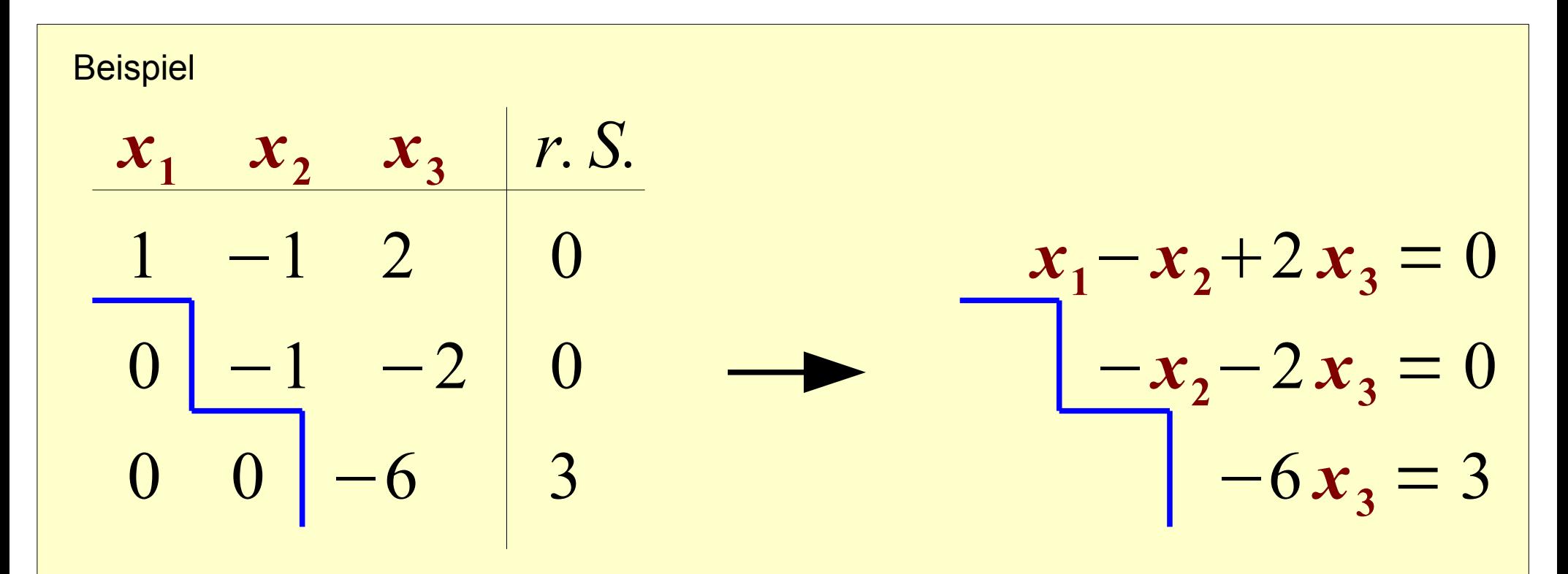

Umwandlung des Gleichungssystems in die "normale" Darstellung

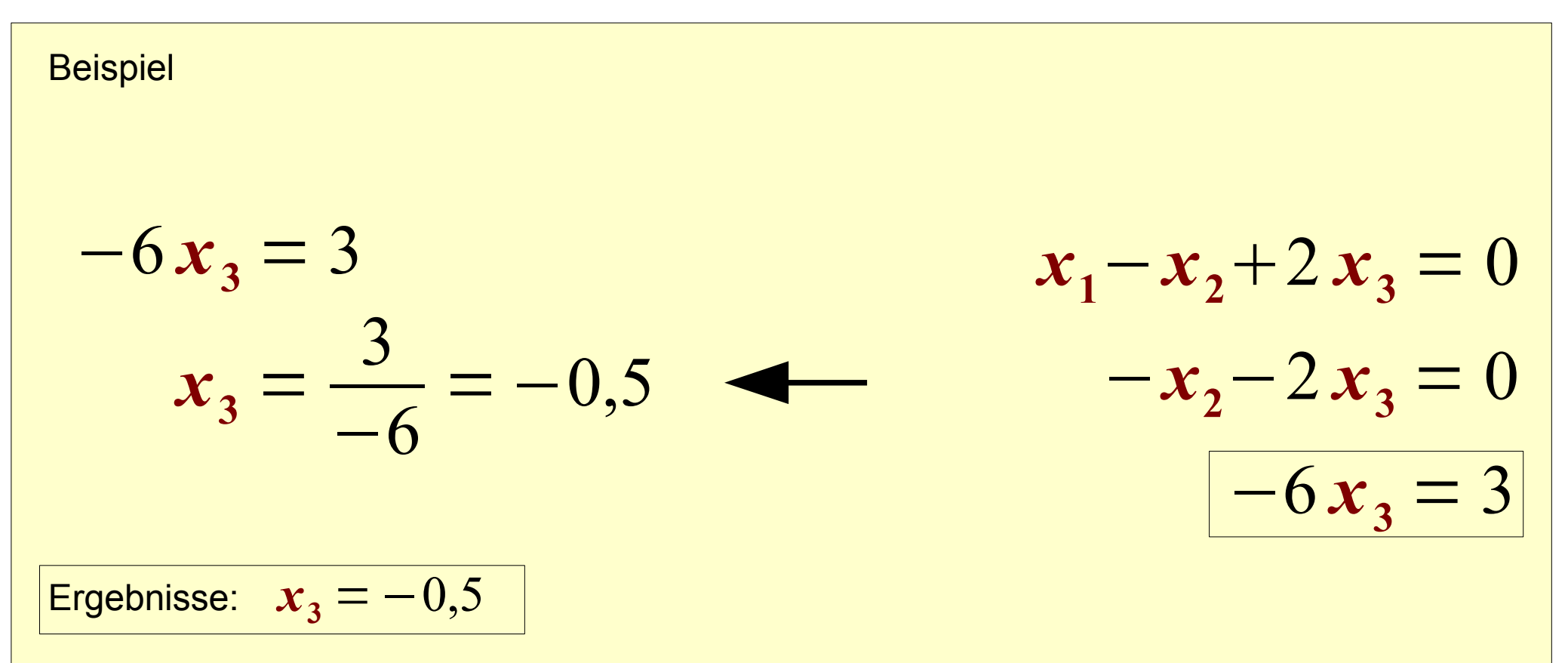

Jetzt lassen sich die drei Unbekannten nacheinander "mühelos" berechnen.

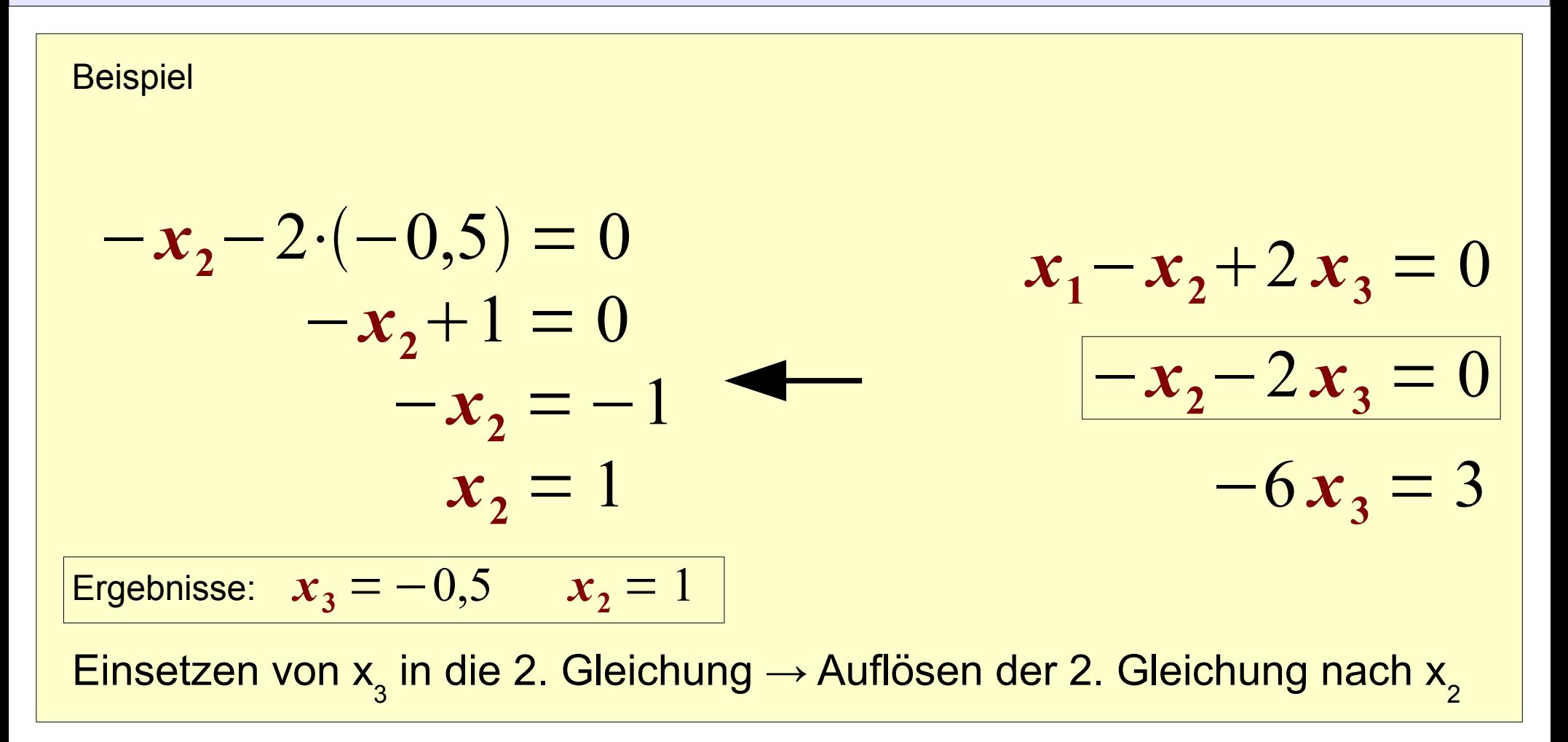

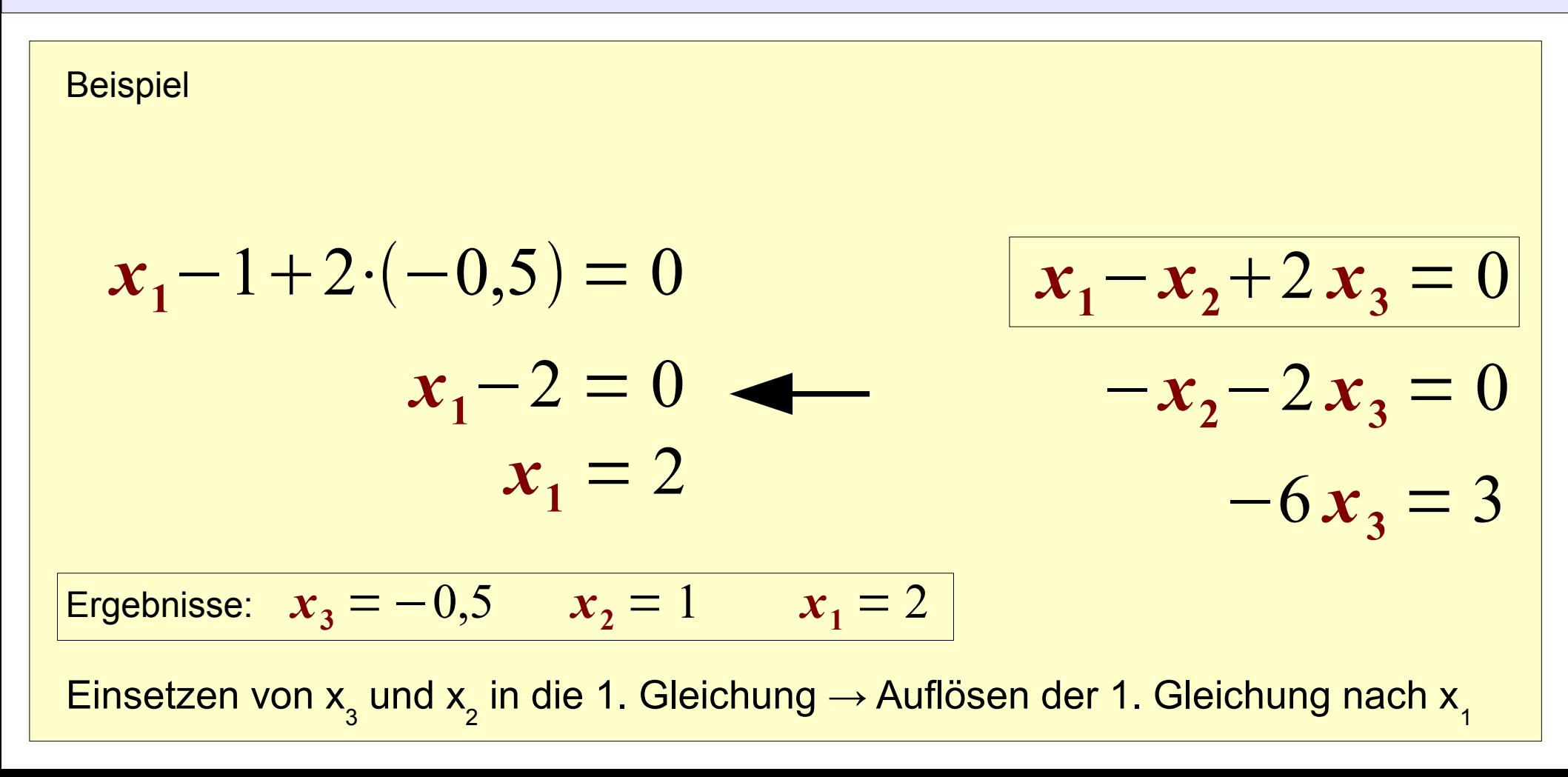

#### 5. Wie bringt man das Gleichungssystem in Stufenform?

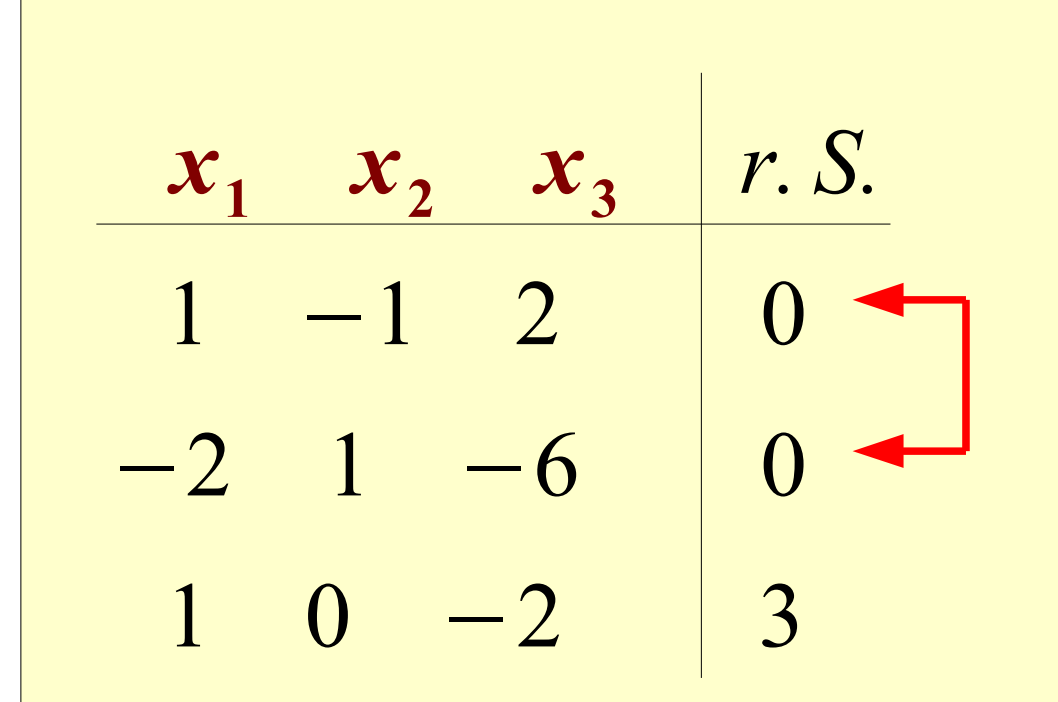

Zeilen darf man...

...vertauschen

...mit einer Zahl multiplizieren

...durch eine Zahl dividieren

...miteinander addieren

...miteinander subtrahieren

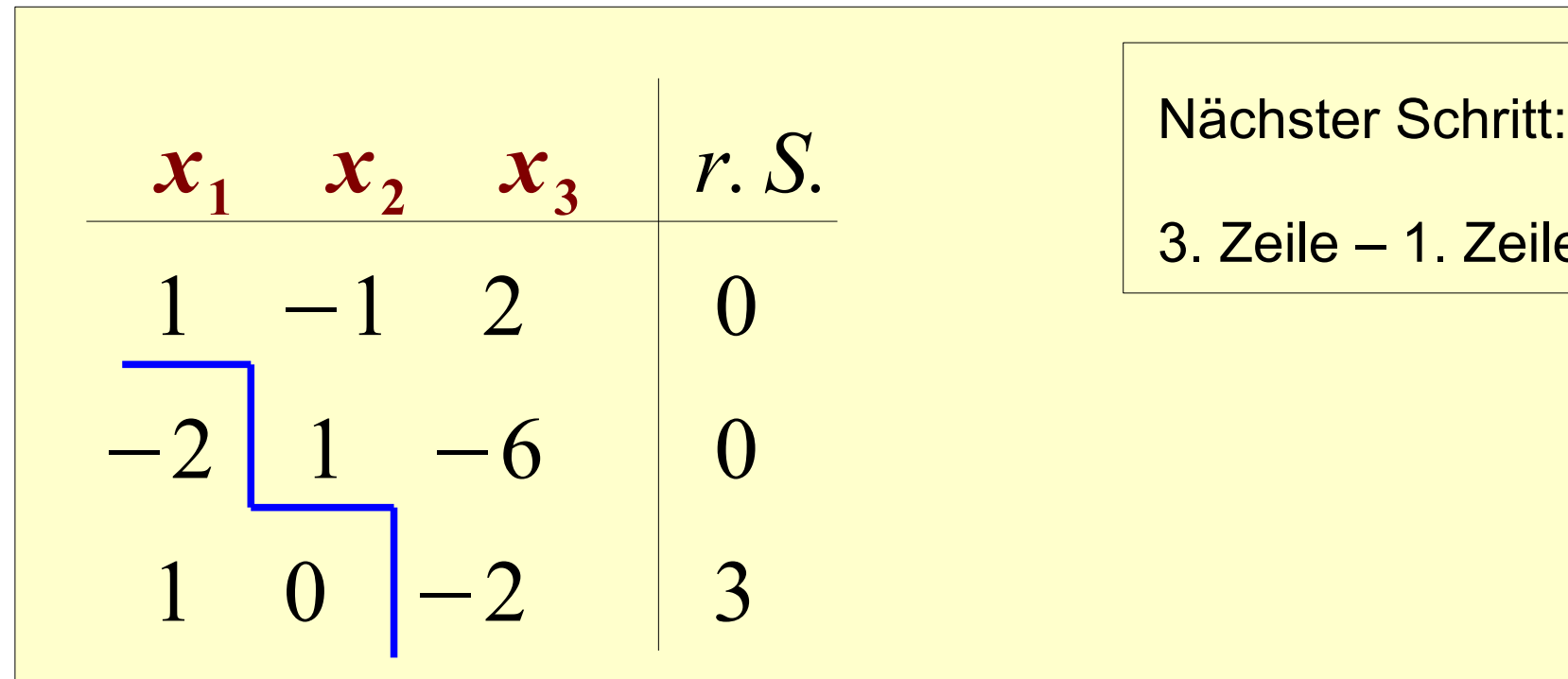

$$
3. Zeile - 1. Zeile
$$

Ziel: alle Koeffizienten unterhalb der Hauptdiagonalen sollen gleich "0" sein

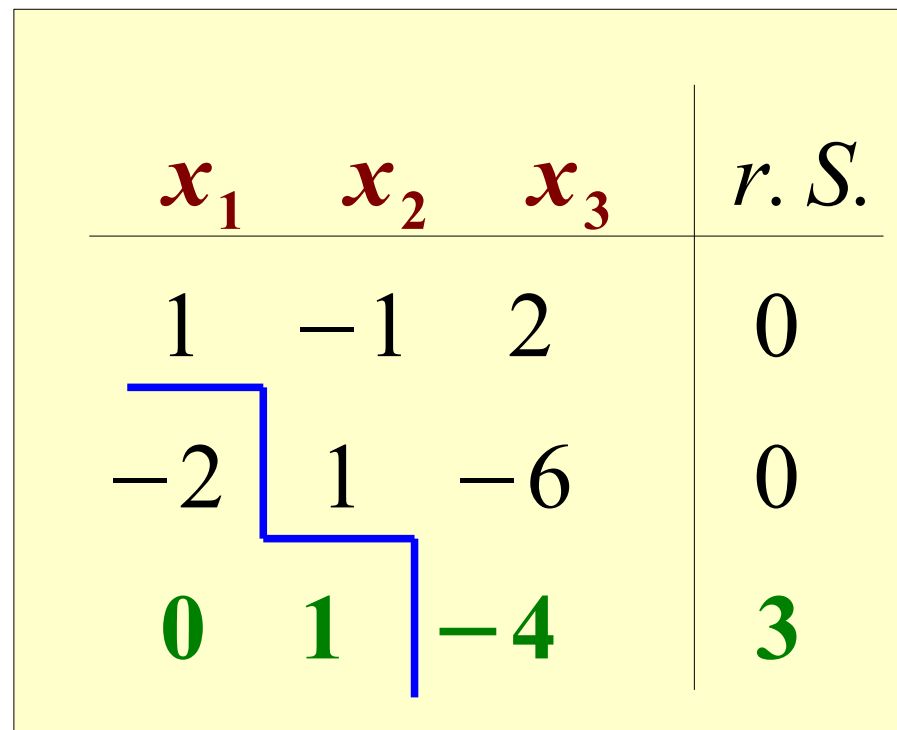

Nächster Schritt:

2 x 1. Zeile

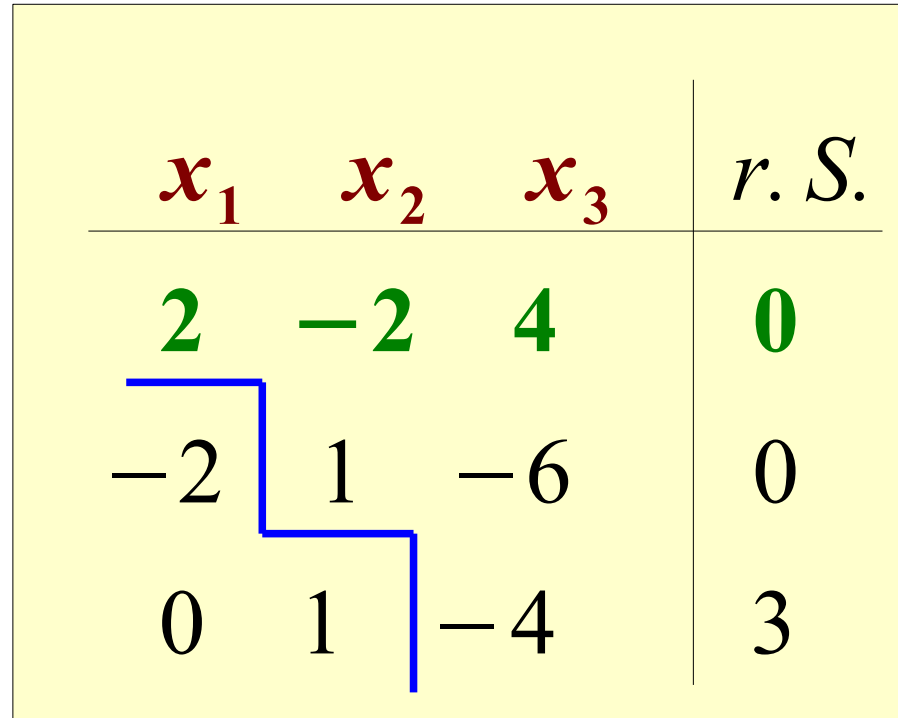

Nächster Schritt:

$$
2. Zeile + 1. Zeile
$$

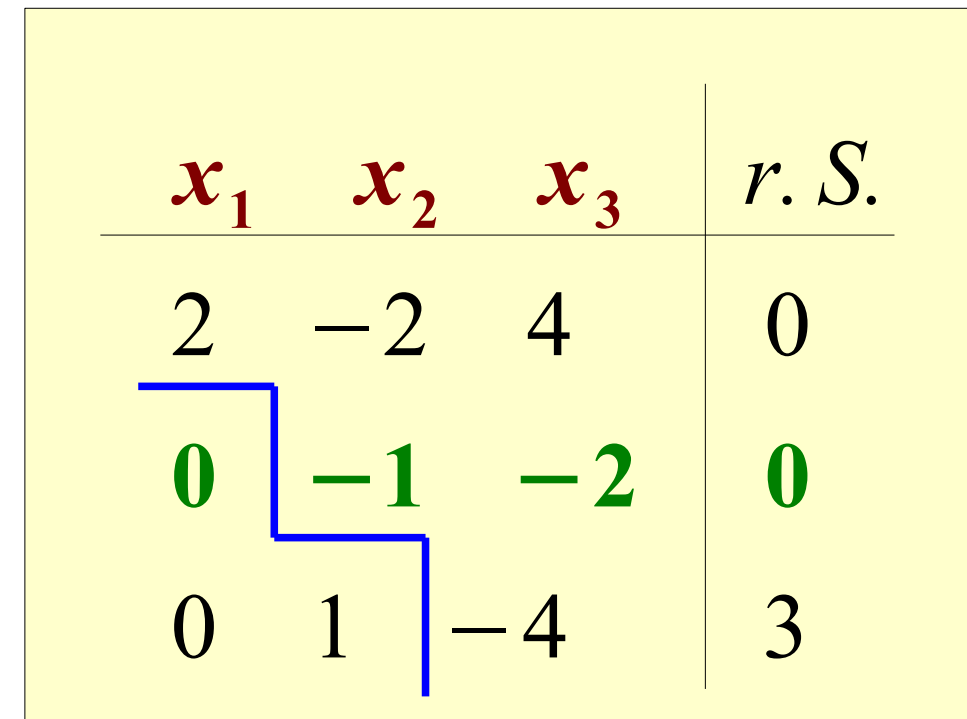

Nächster Schritt:

1. Zeile :2

3. Zeile + 2. Zeile

| $x_1$ | $x_2$ | $x_3$ | $r$ |
|-------|-------|-------|-----|
| 1     | -1    | 2     | 0   |
| 0     | -1    | -2    | 0   |
| 0     | 0     | -6    | 3   |

Da alle Koeffizienten unterhalb der Hauptdiagonalen gleich "0" sind, können wir im nächsten Schritt bereits die Unbekannten berechnen.

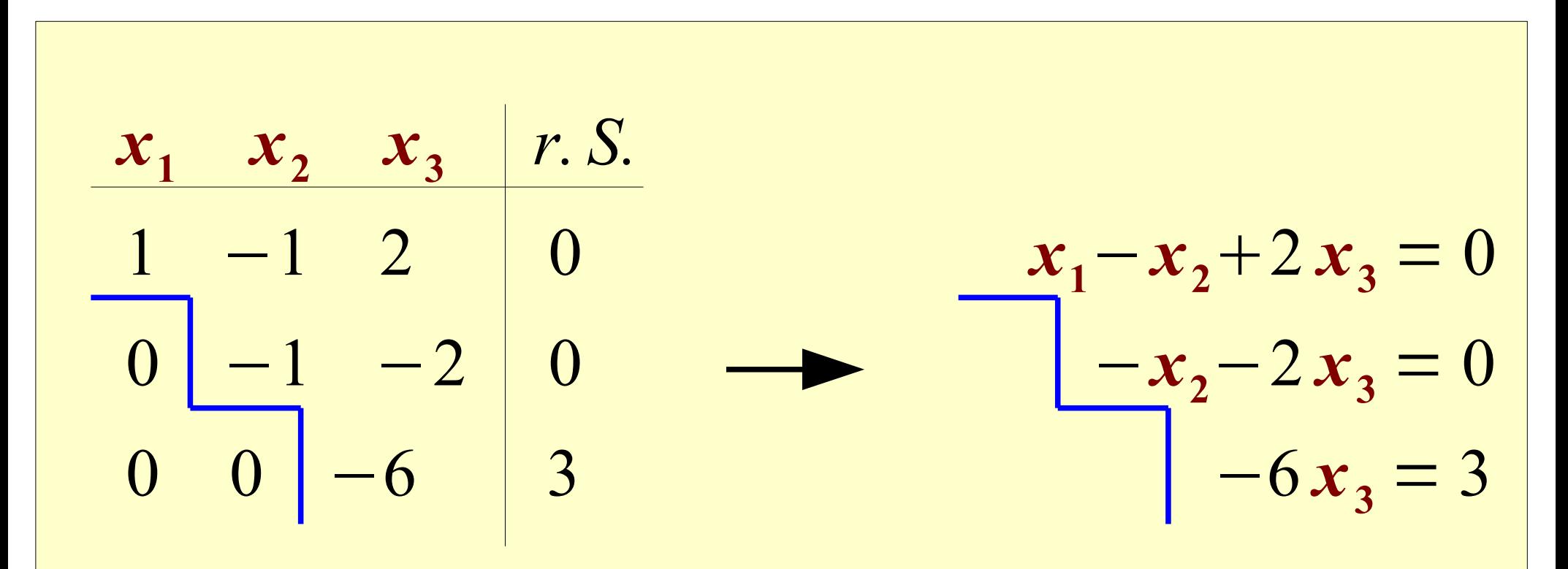

Umwandlung des Gleichungssystems in die "normale" Darstellung

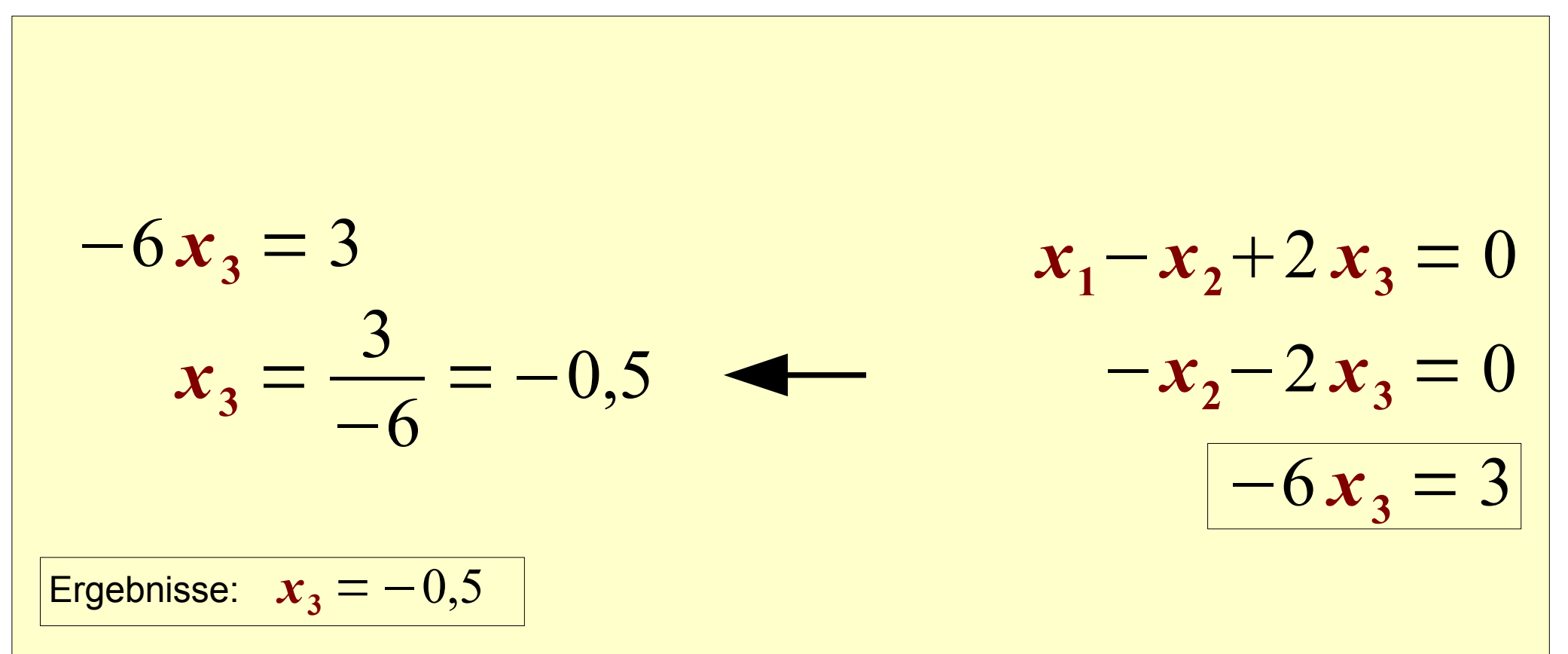

Jetzt lassen sich die drei Unbekannten nacheinander "mühelos" berechnen.

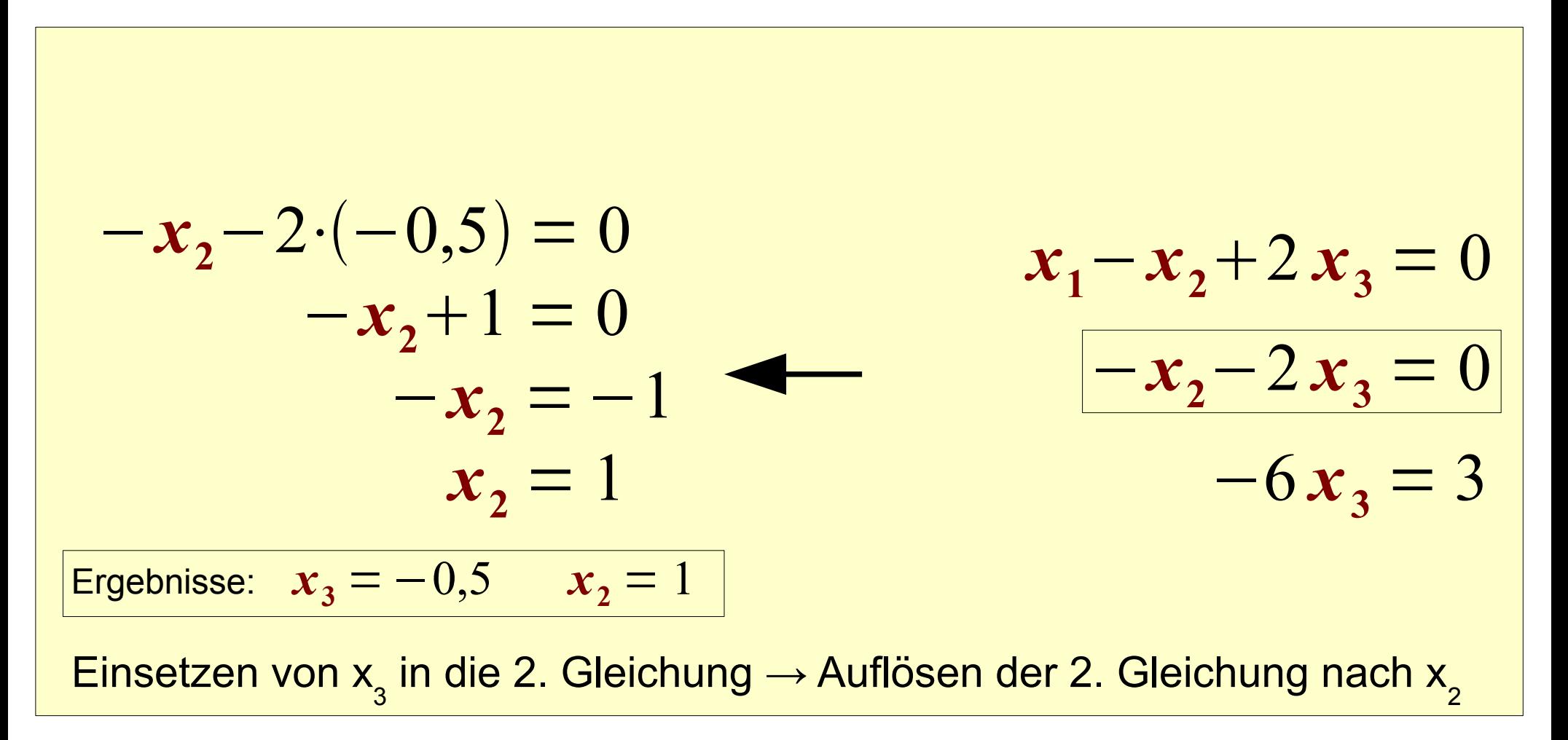

$$
x_1 - 1 + 2 \cdot (-0,5) = 0
$$
  
\n
$$
x_1 - 2 = 0
$$
  
\n
$$
x_1 = 2
$$
  
\n
$$
x_2 - 2x_3 = 0
$$
  
\n
$$
x_3 = -0,5
$$
  
\n
$$
x_2 = 1
$$
  
\n
$$
x_1 = 2
$$
  
\n
$$
-6x_3 = 3
$$
  
\n
$$
x_3 = -0,5
$$
  
\n
$$
x_2 = 1
$$
  
\n
$$
x_1 = 2
$$
  
\n
$$
-6x_3 = 3
$$
  
\n
$$
x_3 = 0
$$
  
\n
$$
x_1 = 2
$$
  
\n
$$
x_2 = 0
$$
  
\n
$$
x_3 = 3
$$
  
\n
$$
x_3 = 3
$$
  
\n
$$
x_3 = 3
$$
  
\n
$$
x_3 = 3
$$
  
\n
$$
x_3 = 4
$$
  
\n
$$
x_3 = 3
$$
  
\n
$$
x_3 = 2
$$
  
\n
$$
x_3 = 3
$$
  
\n
$$
x_3 = 4
$$
  
\n
$$
x_3 = 3
$$
  
\n
$$
x_3 = 2
$$
  
\n
$$
x_3 = 3
$$
  
\n
$$
x_3 = 4
$$
  
\n
$$
x_3 = 3
$$
  
\n
$$
x_3 = 2
$$
  
\n
$$
x_3 = 3
$$
  
\n
$$
x_3 = 4
$$
  
\n
$$
x_3 = 3
$$
  
\n
$$
x_3 = 2
$$
  
\n
$$
x_3 = 3
$$
  
\n
$$
x_3 = 4
$$
  
\n
$$
x_3 = 3
$$
  
\n
$$
x_3 = 2
$$
  
\n
$$
x_3 = 3
$$
  
\n
$$
x_3 = 1
$$
  
\n
$$
x_3 = 2
$$
<

### 7. Stimmt das Ergebnis?

$$
x_1 - x_2 + 2x_3 = 0
$$
  
\n
$$
-2x_1 + x_2 - 6x_3 = 0
$$
  
\n
$$
x_1 - 2x_3 = 3
$$
  
\n
$$
x_2 - 2x_3 = 2
$$
  
\n
$$
x_1 - 2x_3 = 3
$$
  
\n
$$
x_2 - 2x_3 = 2
$$
  
\n
$$
x_1 - 2x_3 = 3
$$

Um das Ergebnis zu überprüfen, setzt man die berechneten x-Werte in das ursprüngliche Gleichungssystem ein. Stimmen die Gleichungen?

Ergebnisse: 
$$
x_1 = 2
$$
  $x_2 = 1$   $x_3 = -0.5$